## Torrent [HOT] Download AutoCAD Architecture 2019 Activation

## **[Download](http://awarefinance.com/VG9ycmVudCBEb3dubG9hZCBBdXRvQ0FEIEFyY2hpdGVjdHVyZSAyMDE5IEFjdGl2YXRpb24VG9/gents/ZG93bmxvYWR8aDN2TW05eGNIeDhNVFkyT1RZMU1UQTRPWHg4TWpVNU1IeDhLRTBwSUZkdmNtUndjbVZ6Y3lCYldFMU1VbEJESUZZeUlGQkVSbDA.chalmys?hwang.macedonians.netware/octogenarian)**

to get started with autocad architecture, download and install the software. after the software is installed, open the program and create an account. when you create an account, you may opt to either sign in to your autodesk online account or create a separate autodesk account. to install the autocad architecture application, you need to download the installer program. this program should be saved on your desktop, and should be double-clicked to start the installation. note that you may also purchase the product through the autodesk website, depending on your local area. when you click on the link to download the autocad architecture program, you may have to search for it on your computer. this is due to the fact that the autocad architecture program is available in both 32-bit and 64-bit versions. if you are unsure about what version you need to download, please contact the autodesk technical support line.

all of autodesk's software has a technical support line, and can help you resolve any questions you may have. the first version of autocad, released in 1991, was originally developed by the now-defunct company autodesk. it was designed as a drafting program for creating mechanical designs. the program was released as a dos application and was designed to work with the dos operating system. autocad is a software program, designed for architects and draftsmen, that enables users to design, document and communicate complex and detailed drawings and models, which are used to represent architecture, engineering, and construction projects. the program is widely used for the creation of architectural and engineering projects.

## **Torrent Download AutoCAD Architecture 2019 Activation**

## 4549aae94a

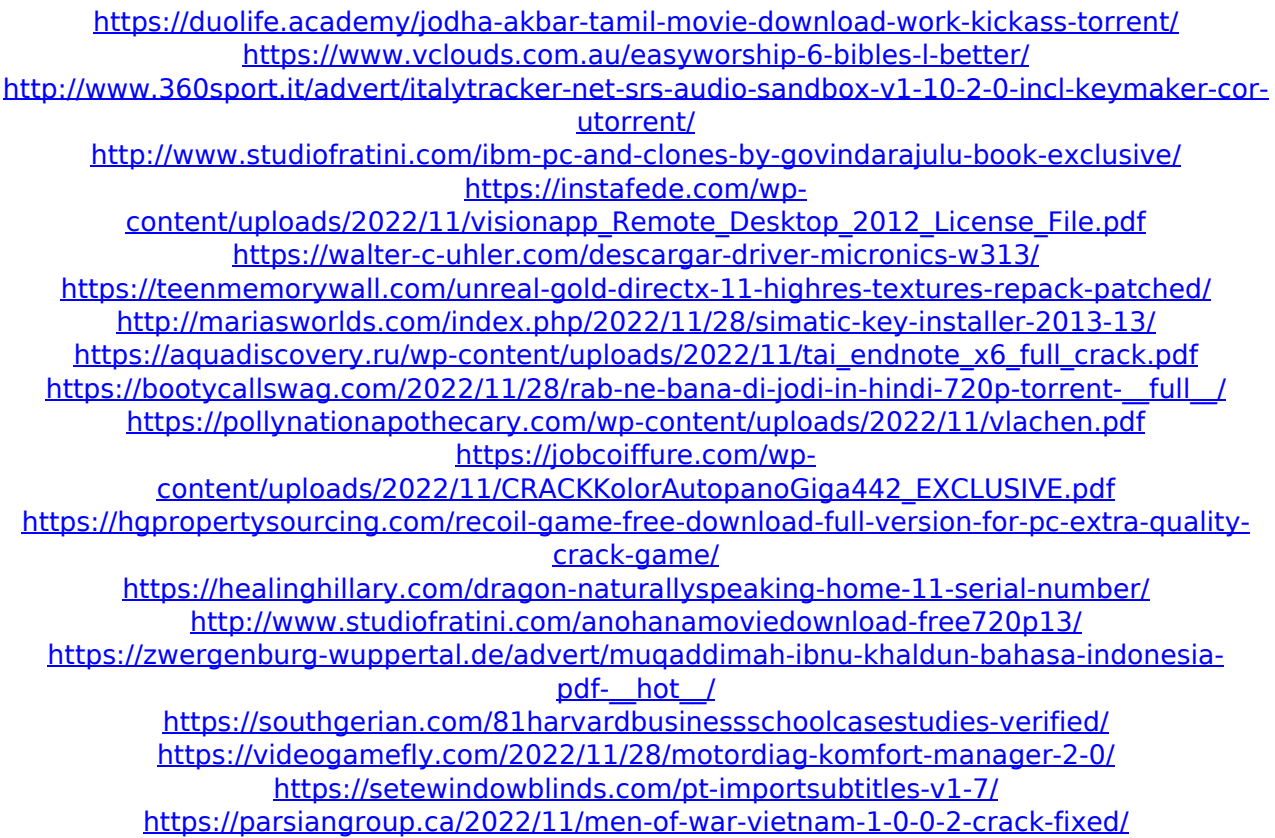